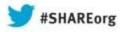

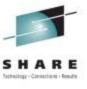

# Expert Stored Procedure Monitoring, Analysis and Tuning on System z

Steve Fafard, Product Manager, IBM OMEGAMON XE for DB2 Performance Expert on z/OS

August 16, 2013 13824

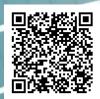

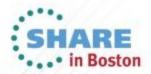

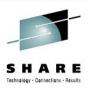

### **Agenda**

- What are stored procedures?
  - Benefits of stored procedures
  - Stored procedure analysis Issues and solutions
- Monitoring stored procedures using OMEGAMON DB2 Performance Expert
- Isolating and tuning poorly performing stored procedures

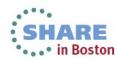

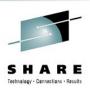

### What are stored procedures?

- A stored procedure is a user-written program that can be called by an application with an SQL CALL statement.
- It is a compiled program that is stored at a DB2 server
- It can execute business logic and SQL statements
- Stored procedure types
  - External high level language procedures COBOL, PL/I, C, C++, Assembler, REXX, and Java
  - External SQL procedures
  - Native SQL procedures introduced by DB2 9 for z/OS

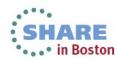

## DB2 z/OS stored procedure processing (External)

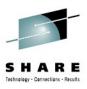

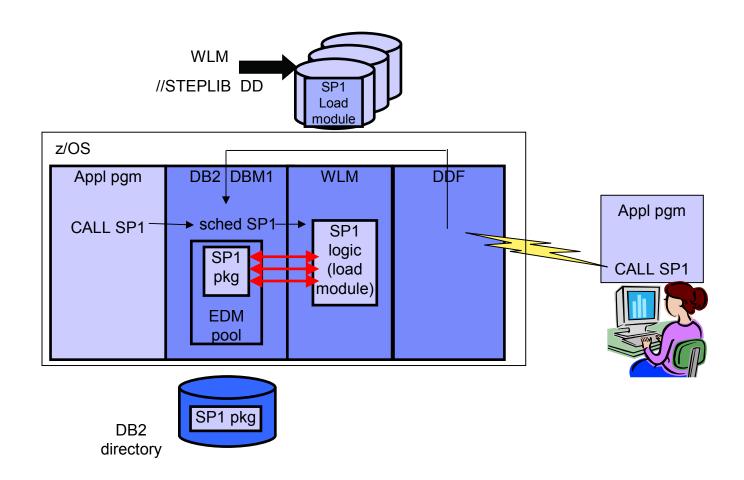

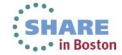

## Native SQL procedure processing (Internal)

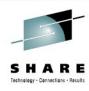

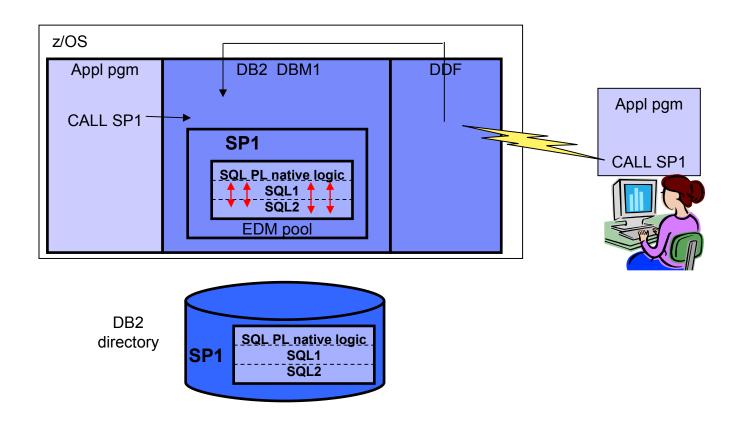

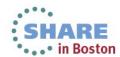

## Programming benefits of stored procedures

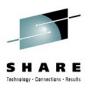

- Modularity in application development
  - Data will be processed always in a consistent way according to the rules defined in the stored procedure
- Enforcement of business rules
  - Use stored procedures to define business rules that are common to several applications.
  - Can be an alternative to using constraints and triggers.
- Improved application security
  - Sensitive business logic runs on the DB2 server
  - End users are authorized to execute a stored procedure, and do not need table privileges. (Similar to static authorization model.)
- Application integration solutions
  - Can access non-DB2 resources, e.g. VSAM files, MQ queues, IMS or CICS transactions
  - Stored procedures can have access to commands that run only on the server.

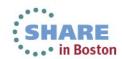

### Total cost of ownership benefits of stored procedures

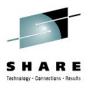

- Reduced network traffic for distributed applications
  - Grouping SQL statements into a stored procedure results in two trips across the network for each group of statement, resulting in better performance for applications
- Cost of ownership reduction
  - If stored procedure is called from distributed client via DRDA, a portion is eligible for zIIP redirect.
    - Including: Call statement processing; Result set processing; Commit processing
  - Stored procedures written in Java can take advantage of zAAP engines
  - Native SQL procedures run as enclave SRB in DBM1 address space and the stored procedure execution itself is zIIP off-loadable with DB2 9 for z/OS.
  - For WLM managed stored procedures:
    - SQL processing runs under a TCB hence not eligible for zIIP redirect
- As of now, there is NO performance benefit for calling a stored procedure from a local application

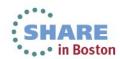

### Stored procedure language / API CPU Cost comparison - Update

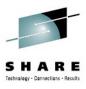

- IRWW workload (OLTP workload consisting of 7 transactions)
- Called from distributed JCC type 4 client

| Language / API              | Base CPU / Tran<br>Cost | Billable CPU / Tran Cost after zIIP and / or zAAP redirect |
|-----------------------------|-------------------------|------------------------------------------------------------|
| COBOL stored procedure      | 1X (BASE)               | 0.80x (Some zIIP)                                          |
| C stored procedure          | 1.02x                   | 0.82x (Some zIIP)                                          |
| SQLJ stored procedure       | 2.01x                   | 1.11x (zAAP+ some zIIP)                                    |
| JDBC stored procedure       | 2.97x                   | 1.84x (zAAP+ some zIIP)                                    |
| Native SQL stored procedure | 1.09x                   | 0.59x (Significant zIIP)                                   |

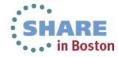

### Performance reporting – External stored procedure

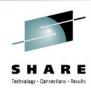

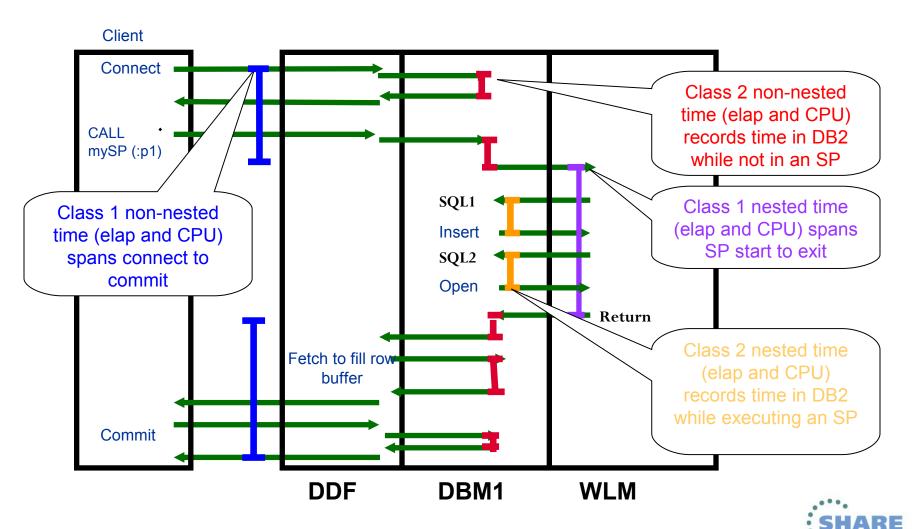

## External stored procedure performance summary – plan level

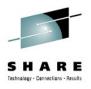

DB2 Accounting class 1 and 2 needed (3 is recommended)

| AVERAGE      | APPL(CL.1) | DB2 (CL.2) |                                      |  |
|--------------|------------|------------|--------------------------------------|--|
|              |            |            |                                      |  |
| ELAPSED TIME | 0.003212   | 0.002575   |                                      |  |
| NONNESTED    | 0.000714   | 0.000694   |                                      |  |
| STORED PROC  | 0.002498   | 0.001881   |                                      |  |
| UDF          | 0.000000   | 0.00000    | Class 1 non-nested time (ET & CPU)   |  |
| TRIGGER      | 0.00000    | 0.00000    | Olass I Holl-Hested time (ET & Ol O) |  |
| CP CPU TIME  | 0.000715   | 0.000654   | Class 2 non-nested time (ET & CPU)   |  |
| AGENT        | 0.000715   | 0.000654   |                                      |  |
| NONNESTED    | 0.000149   | 0.000129   |                                      |  |
| STORED PRC   | 0.000567   | 0.000525   | Class 1 nested time (ET & CPU)       |  |
| UDF          | 0.000000   | 0.000000   | Class 2 nested time (ET & CPU)       |  |
| TRIGGER      | 0.000000   | 0.000000   |                                      |  |
| PAR.TASKS    | 0.000000   | 0.000000   |                                      |  |

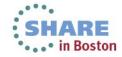

### Performance reporting – Native SQL stored procedure

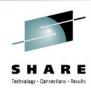

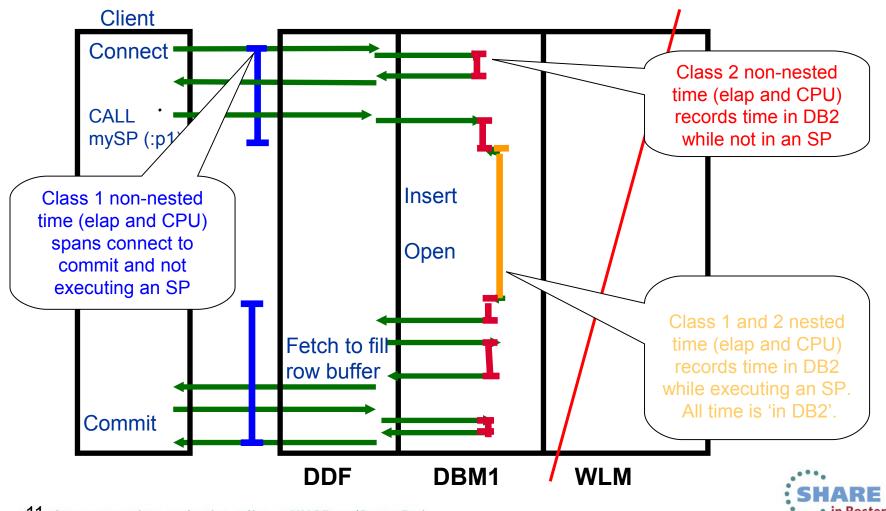

## Native SQL stored procedure performance summary - plan-level

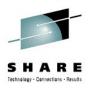

DB2 Accounting class 1 and 2 needed (3 is recommended)

| AVERAGE      | APPL(CL.1) | DB2 (CL.2) |                                   |
|--------------|------------|------------|-----------------------------------|
|              |            |            |                                   |
| ELAPSED TIME | 0.004834   | 0.002789   |                                   |
| NONNESTED    | 0.002819   | 0.000774   |                                   |
| STORED PROC  | 0.002015   | 0.002015   | CL1 and CL2 will always be equal! |
| UDF          | 0.000000   | 0.000000   |                                   |
| TRIGGER      | 0.000000   | 0.000000   |                                   |
|              |            |            |                                   |
| CP CPU TIME  | 0.000963   | 0.000909   |                                   |
| AGENT        | 0.000963   | 0.000909   |                                   |
| NONNESTED    | 0.000198   | 0.000143   |                                   |
| STORED PRC   | 0.000765   | 0.000765   | CL1 and CL2 will always be equal! |
| UDF          | 0.000000   | 0.000000   | on and one may be equal.          |
| TRIGGER      | 0.000000   | 0.000000   |                                   |
| PAR.TASKS    | 0.000000   | 0.000000   | • • • •                           |
|              |            |            | CHADE                             |

## Stored procedure detail reporting - package level reporting

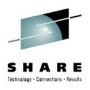

- Accounting class 7 and/or 8 needed
- SYSSTAT package contains time for CALL statement, result set processing, SET special registers, and VALUES statements for LOB handling

| SYSSTAT       | VALUE   | SYSSTAT              | TIMES                |
|---------------|---------|----------------------|----------------------|
| TYPE          | PACKAGE | ELAP-CL7 TIME-AVG    | 0.000387             |
| LOCATION      | DSND91B | CP CPU TIME<br>AGENT | 0.000072<br>0.000072 |
| COLLECTION ID | NULLID  | PAR.TASKS            | 0.000000             |
| PROGRAM NAME  | SYSSTAT | SE CPU TIME          | 0.000000             |
| NSQLNEW       | VALUE   | NSQLNEW              | TIMES                |
| TYPE          | PACKAGE | ELAP-CL7 TIME-AVG    | 0.004751             |
|               |         | CP CPU TIME          | 0.001667             |
| LOCATION      | DSND91B | AGENT                | 0.001667             |
| COLLECTION ID | USRT001 | PAR.TASKS            | 0.000000             |
| PROGRAM NAME  | NSQLNEW | SE CPU TIME          | 0.00000              |

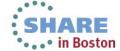

### Issues with plan and package ;evel stored procedure analysis

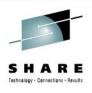

- Multiple stored procedures called in a transaction are summed at the plan level. By definition this affects the analysis of nested SPs.
- Package level analysis can be difficult if a stored procedure executes different paths and SQL based on parameters. How do you differentiate between the invocations?
- Package level analysis does not apply to stored procedures that do not execute SQL

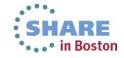

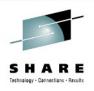

- PM53243 (DB2 10) New IFCIDs 380 and 381 are created for stored procedure and User-Defined Function detail respectively. These records:
  - Identify the stored procedure or UDF beginning or end
  - Include the current CP, specialty engine, and elapsed time details for nested activity
- These record can be used to determine the CP, specialty engine, and elapsed time for a given stored procedure or UDF invocation

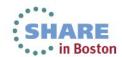

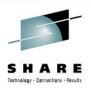

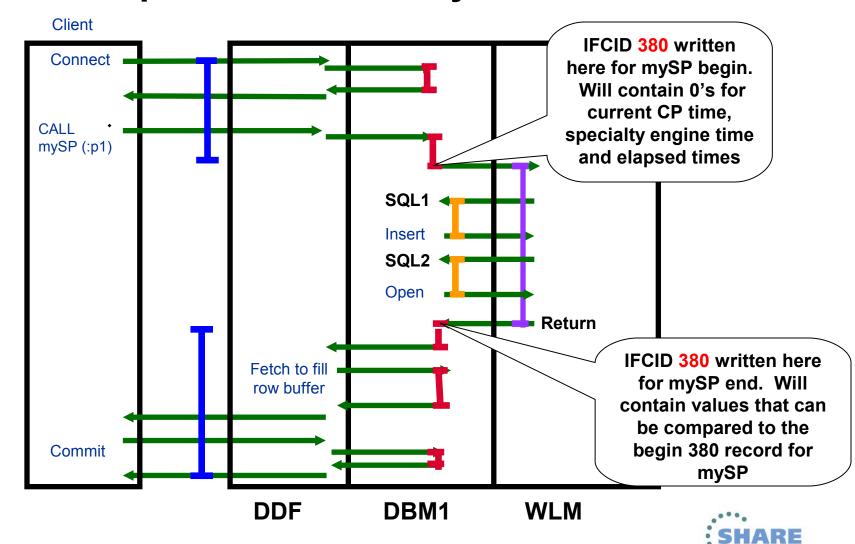

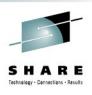

- Additionally PM53243 (DB2 10) added IFCID 497, 498, 499 for SQL drill down analysis.
  - These records contain the dynamic or static statement IDs for non-nested, UDF, and SP work respectively.
- The statement IDs can be correlated to IFCID 316 dynamic statement or IFCID 401 static statement cache data.

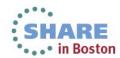

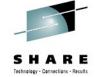

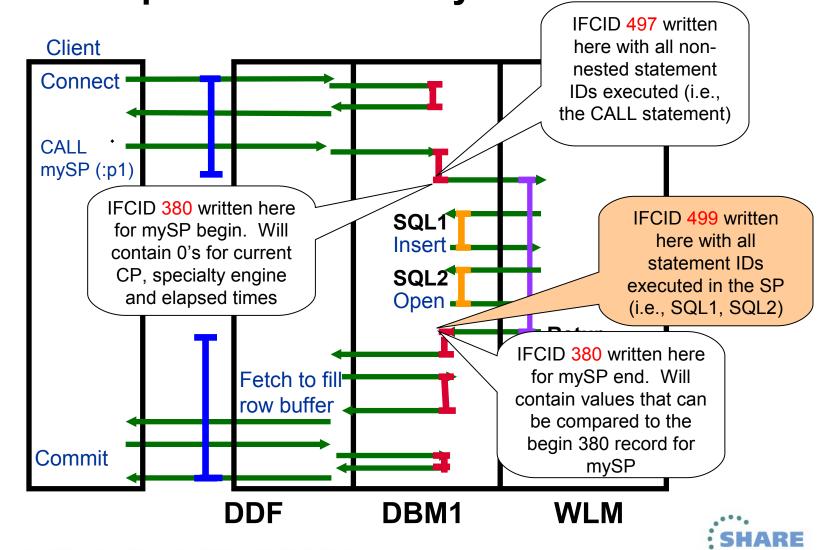

### Monitoring stored procedures with OMEGAMON XE for DB2 Performance Expert

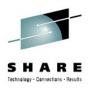

- These DB2 instrumentation records for stored procedures are evaluated by OMEGAMON, aggregated on a system level and returned to the repository server engine.
- OMEGAMON processing includes the sequencing logic and the calculation of elapsed times for the different accounting class times written in the IFI records as timestamps, considering nesting as well.
- In parallel the IFCID 316/401 data for the Statement Caches is collected and a correlation to the executed stored procedure statements via IFCID 499 is made.

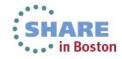

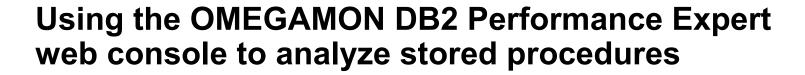

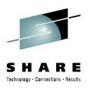

Workload:

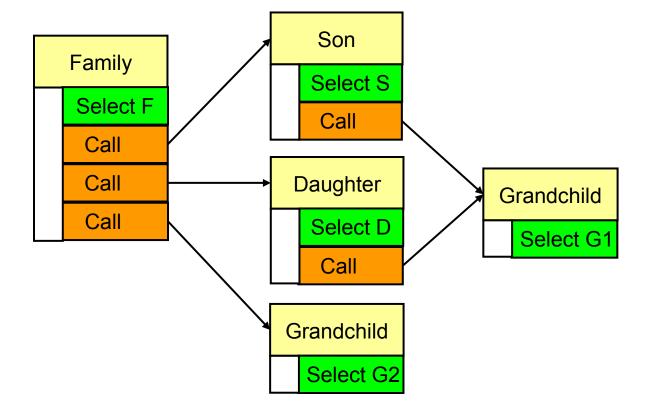

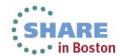

### SQL Dashboard – aggregation by ROUTINEID

∑ of

 $\sum$  of

**Family** 

Grandchild

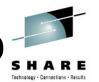

Workload at SQL dashboard

("All statements" view)
executed in the selected time
period (time slider), valid for
all subsequent views

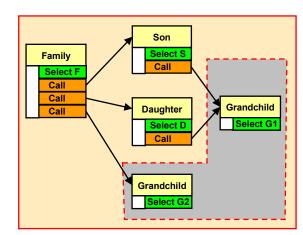

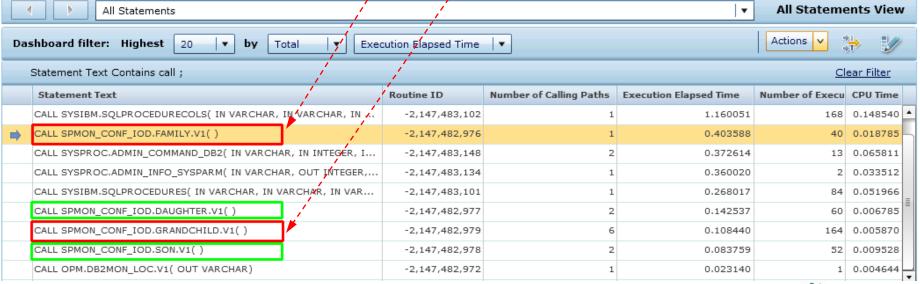

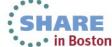

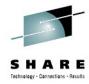

### Showing stored procedure details

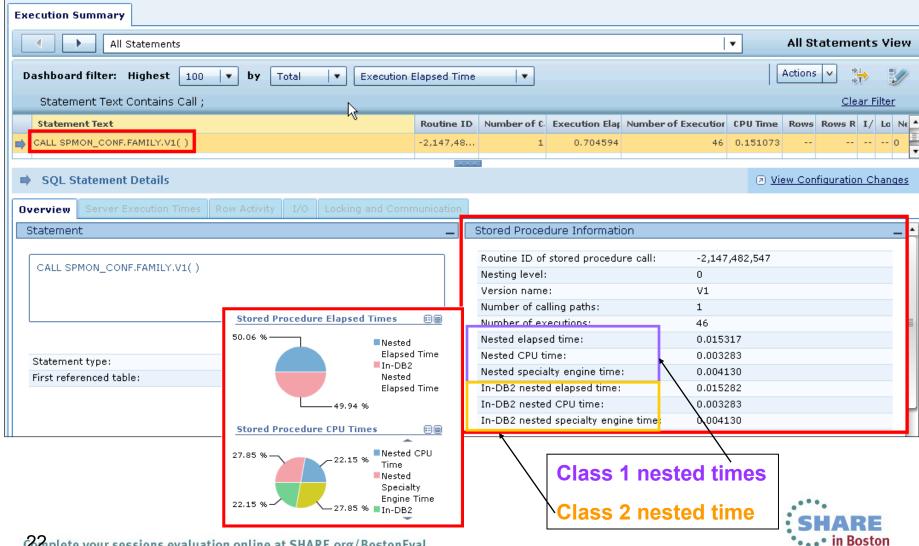

### Showing the calling paths of SPs (1/2)

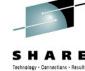

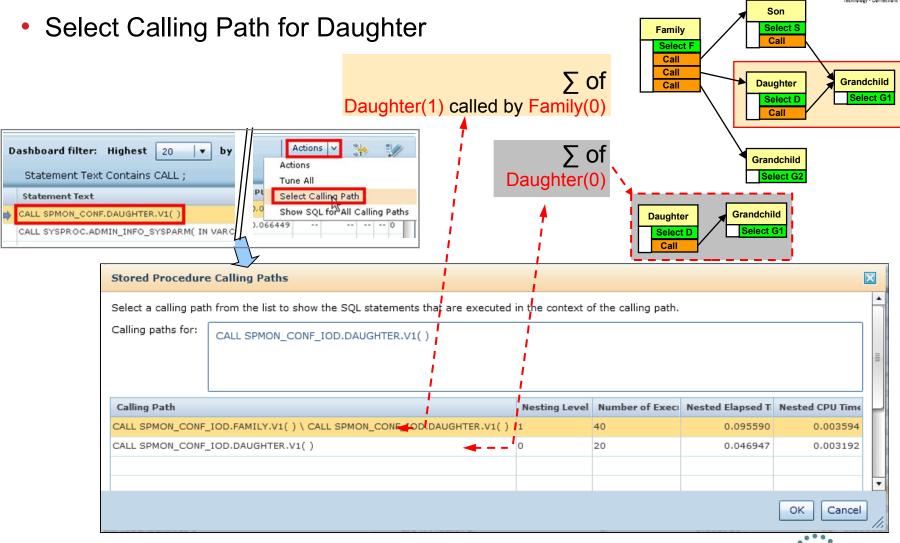

### Showing the calling paths of SPs (2/2)

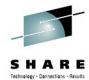

Select Calling Path for Grandchild

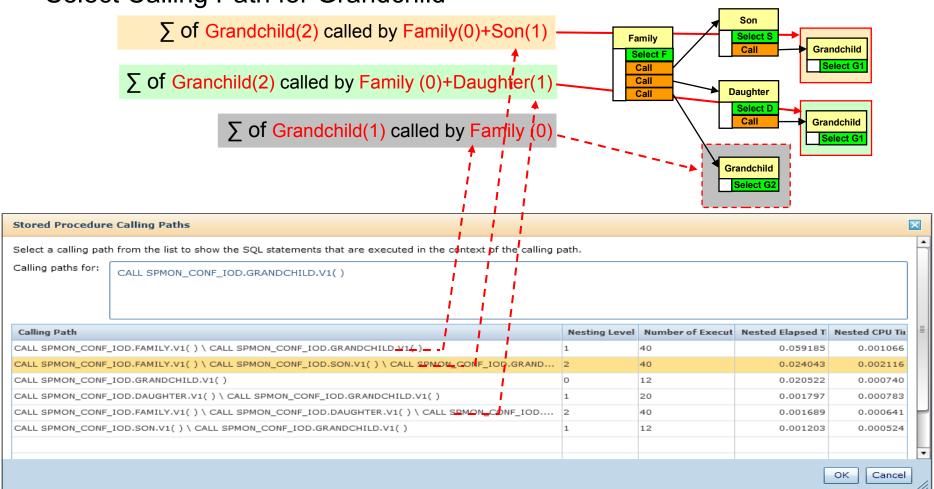

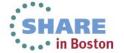

### Show SQL executed by a SP (1/2)

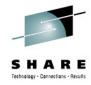

Action: Show SQL for <u>This</u> Calling Path

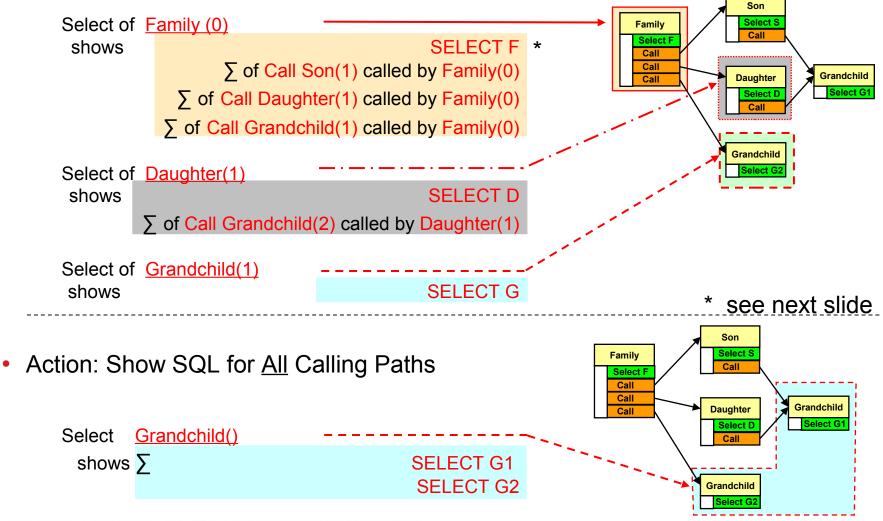

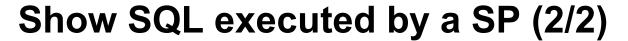

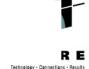

Show SQL for <u>This</u> Calling Path for Family(0)

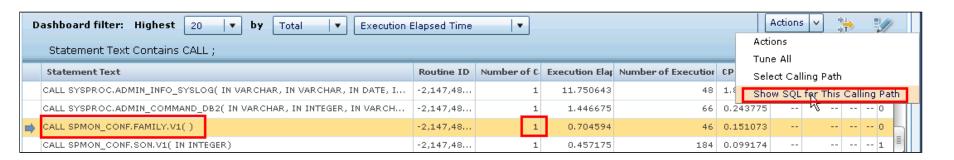

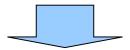

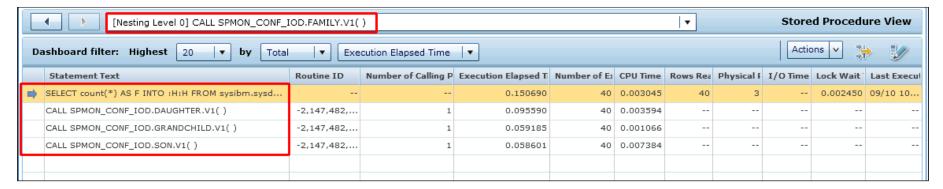

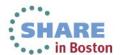

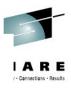

#### **SQL** cache correlation

 For a nested statement correlation to the cache is shown in "SQL Statements Details" area:

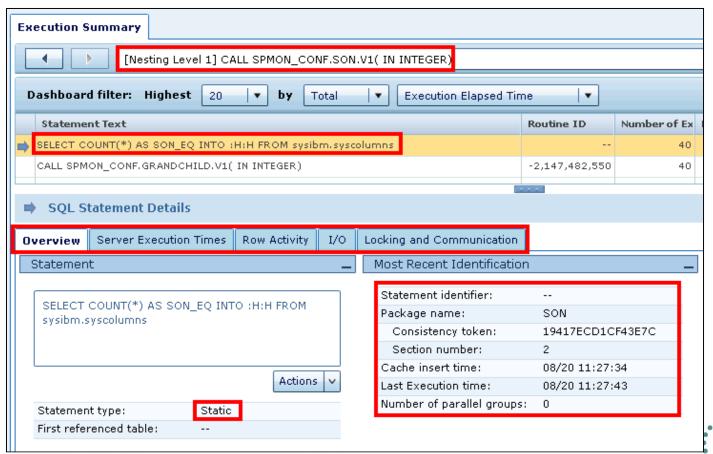

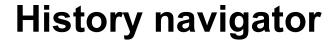

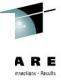

 The History Navigator shows the drill down history for stored procedures and can be used similar to a Browser History

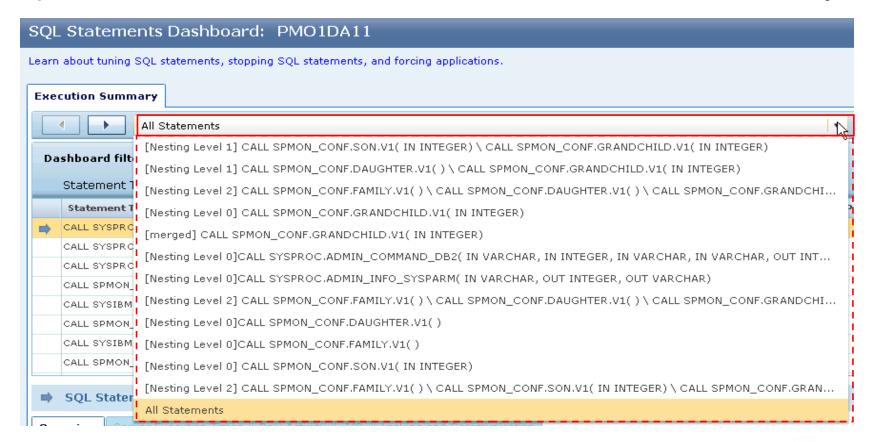

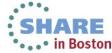

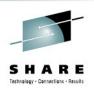

### Isolating and tuning stored procedures

- The poorly performing stored procedure has been identified and its performance analyzed using OMEGAMON XE for DB2 Performance Expert
- The next step is to isolate the stored procedure so that other workloads will not be adversely affected
- With the stored procedure isolated, then it can be tuned

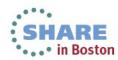

### Launch Optim Configuration Manager for z/OS

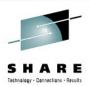

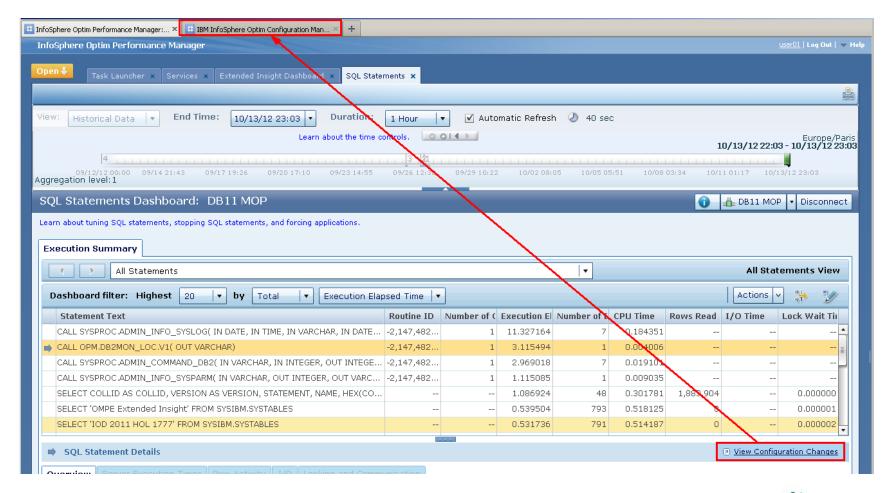

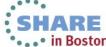

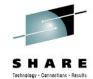

### Navigate to the "Rule Set Manager" tab

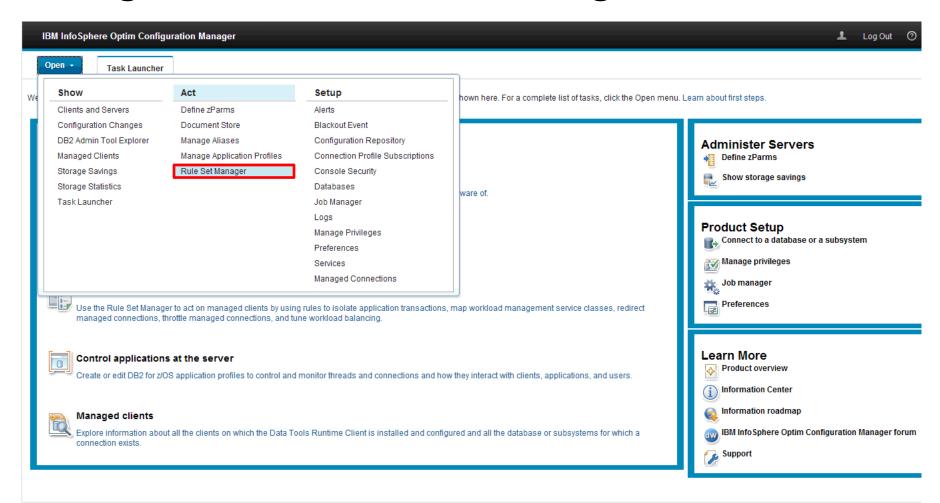

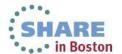

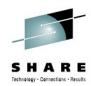

### Add Rule Set To Isolate Application

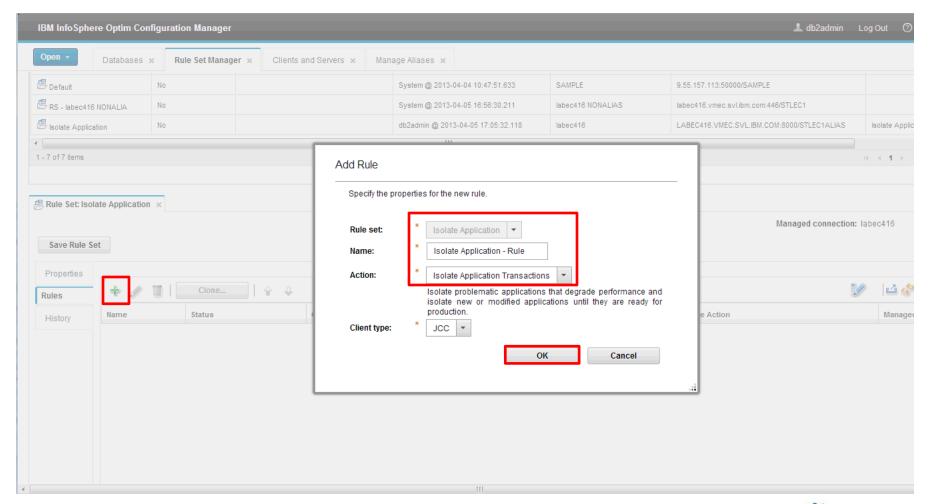

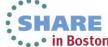

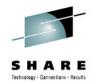

#### **Define A Condition**

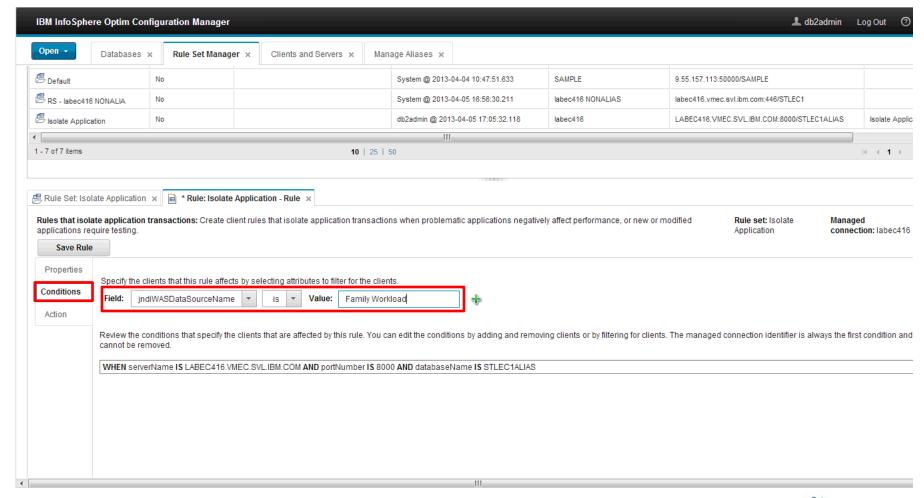

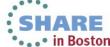

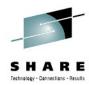

#### **Define An Action**

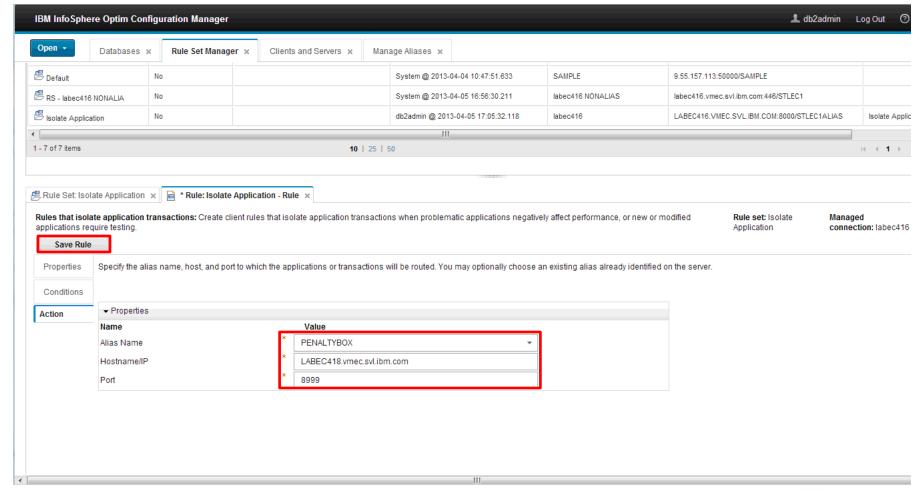

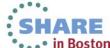

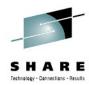

#### **Activate The Rule Set**

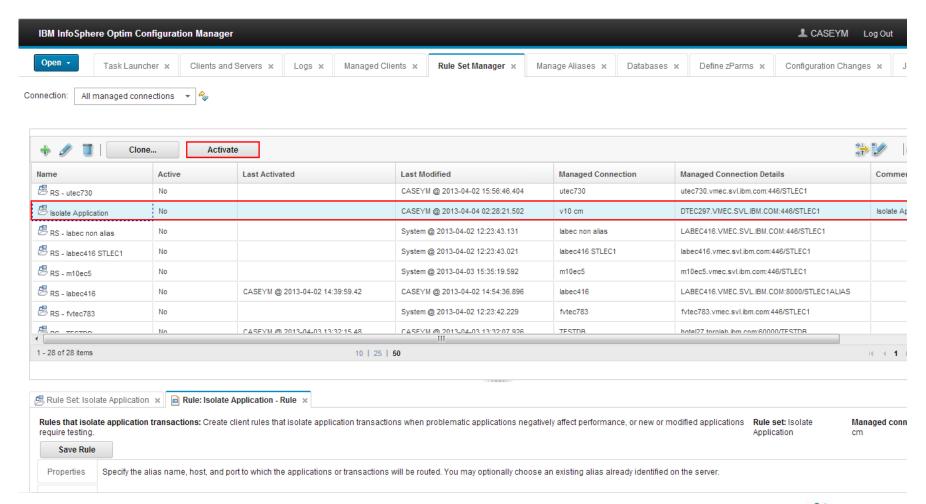

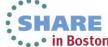

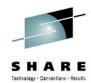

### Tuning stored procedures at the SQL workload level

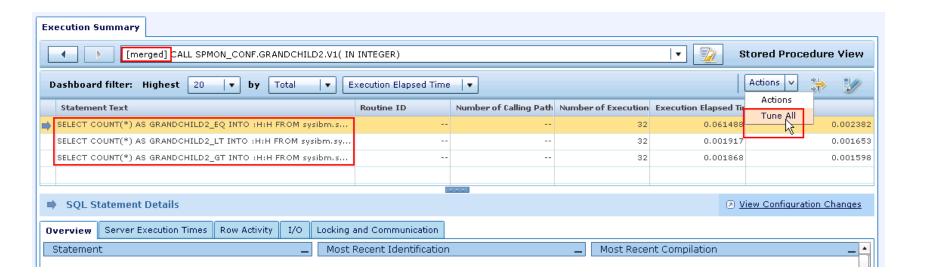

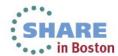

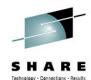

### SQL Workload is loaded into Optim Query Workload Tuner

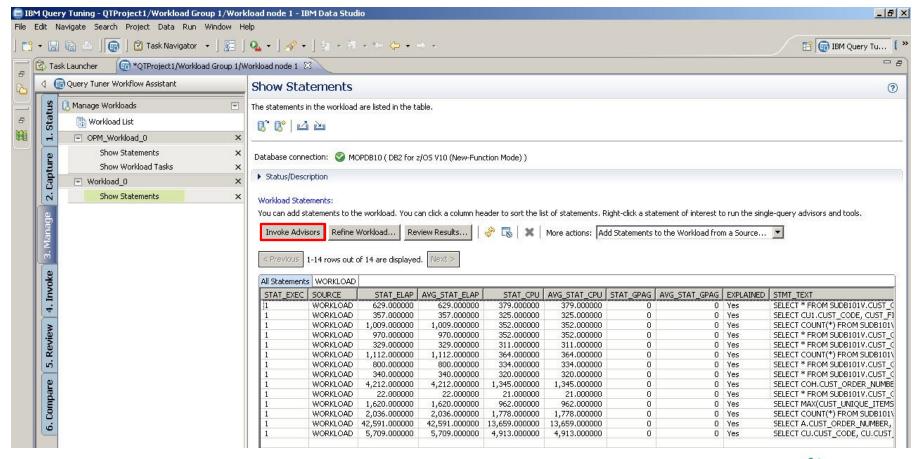

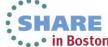

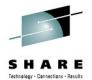

### Invoke advisors to generate expert tuning recommendations

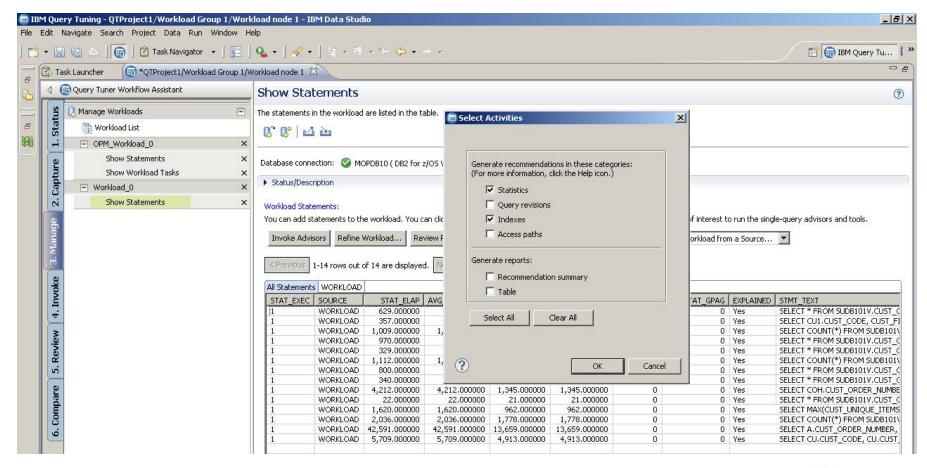

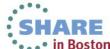

## Review advisor recommendations summary

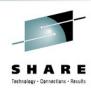

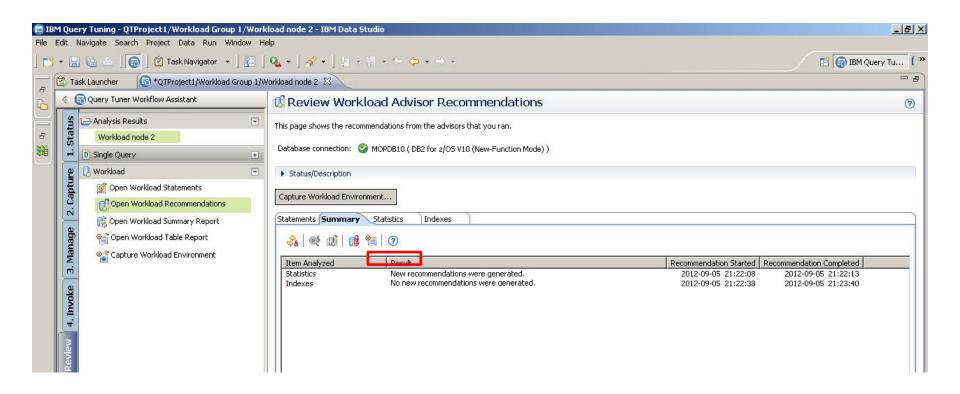

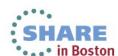

### Review specific advisor recommendations (Stats)

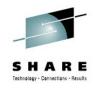

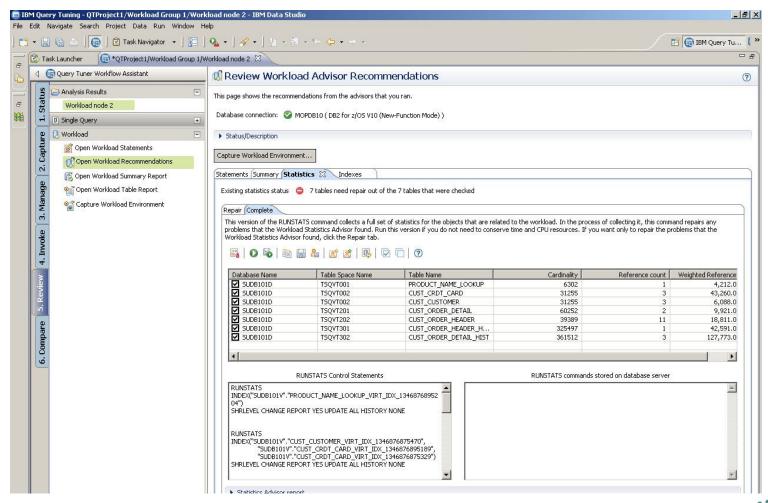

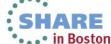

## Further analysis such as plan comparison

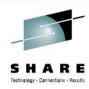

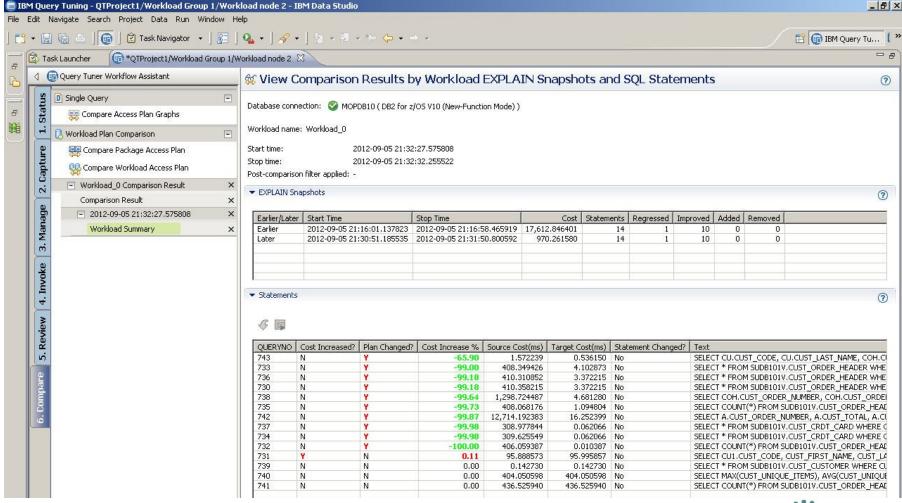

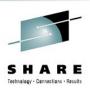

#### Conclusion

- Stored procedures are a good application architecture and programming technique
- Certain types of stored procedures can save MIPs
- Can have many-to-many relationships between applications
- Have the potential to be reused millions of times daily
- A key monitoring and tuning opportunity

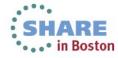

### Thank you!

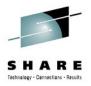

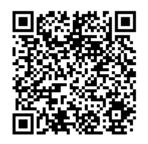

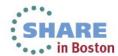

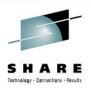

#### More information

- Websites
  - DB2 for z/OS home page
  - DB2 Tools for z/OS home page
  - Tivoli OMEGAMON XE for DB2 PE on z/OS home page
  - Optim Query Workload Tuner for z/OS home page
  - Optim Configuration Manager for z/OS home page
  - DB2 for z/OS: Information Roadmap
- Other resources
  - Online demo: stored procedure monitoring and analysis
  - eBook: Optimizing database performance through an integrated solution for DB2

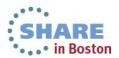

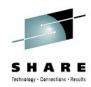

### **Backup slides**

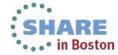

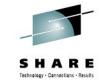

#### Navigating to OMPE Extended Insight and the SQL Dashboard

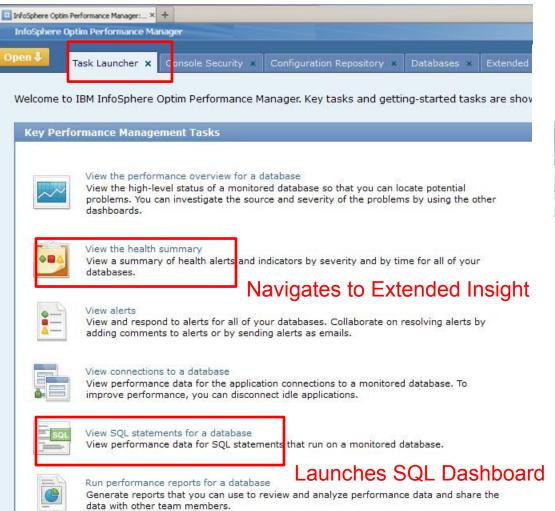

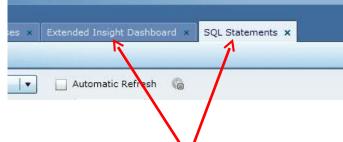

Once launched, tabs are available to navigate between them.

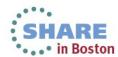

## Finally: Link to 'Extended Insight' functionality

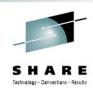

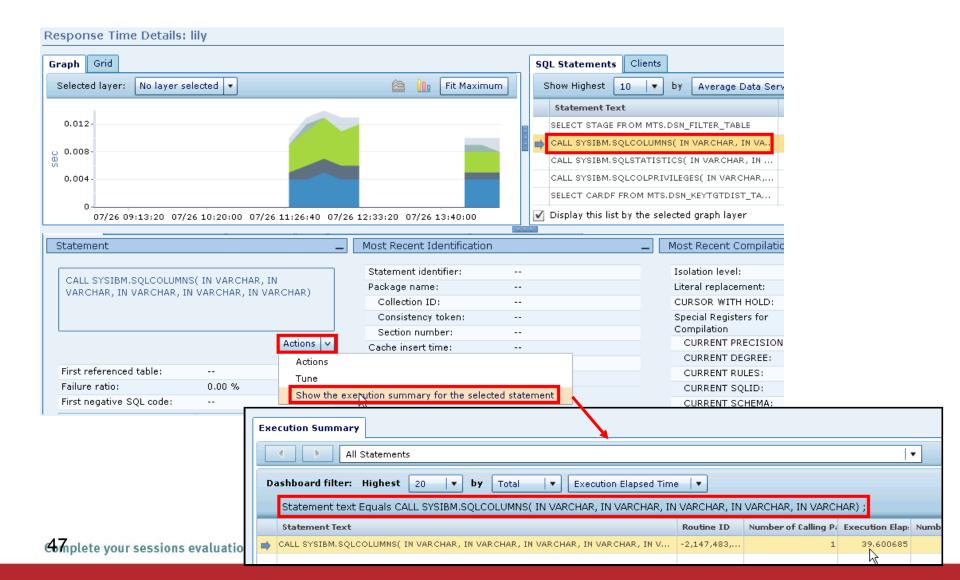